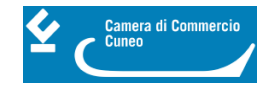

# **Cancellazioni ruolo conducenti**

- **su domanda:** compilare il modello di **[cancellazione](https://www.cn.camcom.it/sites/default/files/uploads/documents/Modulistica/Modulistica_commercio_agenti/modulo%20cancellazione%20dai%20ruoli_0.pdf)** [1] (file in formato pdf compilabile), applicare la marca da bollo ordinaria, esente da diritti di segreteria.
- **d´ufficio**: in caso di perdita di requisiti (morali o C.A.P.).

**Contatti**

## [Registro imprese](https://www.cn.camcom.it/registro-imprese-0) **[2]**

 **Unità organizzativa**Registro imprese **Email**registro.imprese@cn.camcom.it

Ultima modifica: Venerdì 3 Febbraio 2023

### **Condividi**

**Reti Sociali**

 **Quanto ti è stata utile questa pagina?** Select rating Nessun voto

Rate

### **ARGOMENTI**

 **Source URL:** https://www.cn.camcom.it/registro-imprese/commercio-intermediari-albi-e-ruoli/ruolo-conducentiservizi-pubblici-non-di-line-3

#### **Collegamenti**

[1] https://www.cn.camcom.it/sites/default/files/uploads/documents/Modulistica/Modulistica\_commercio\_agenti/mod ulo%20cancellazione%20dai%20ruoli\_0.pdf

[2] https://www.cn.camcom.it/registro-imprese-0